## **MC202 Estruturas de Dados** 1s2007

## Pilhas com vetores de tamanho variável Balanceamento de parênteses

## Pilha

- · cria\_pilha
- pilha vazia
- · insere\_pilha (empilha)
- · remove\_pilha (desempilha)
- · libera\_pilha

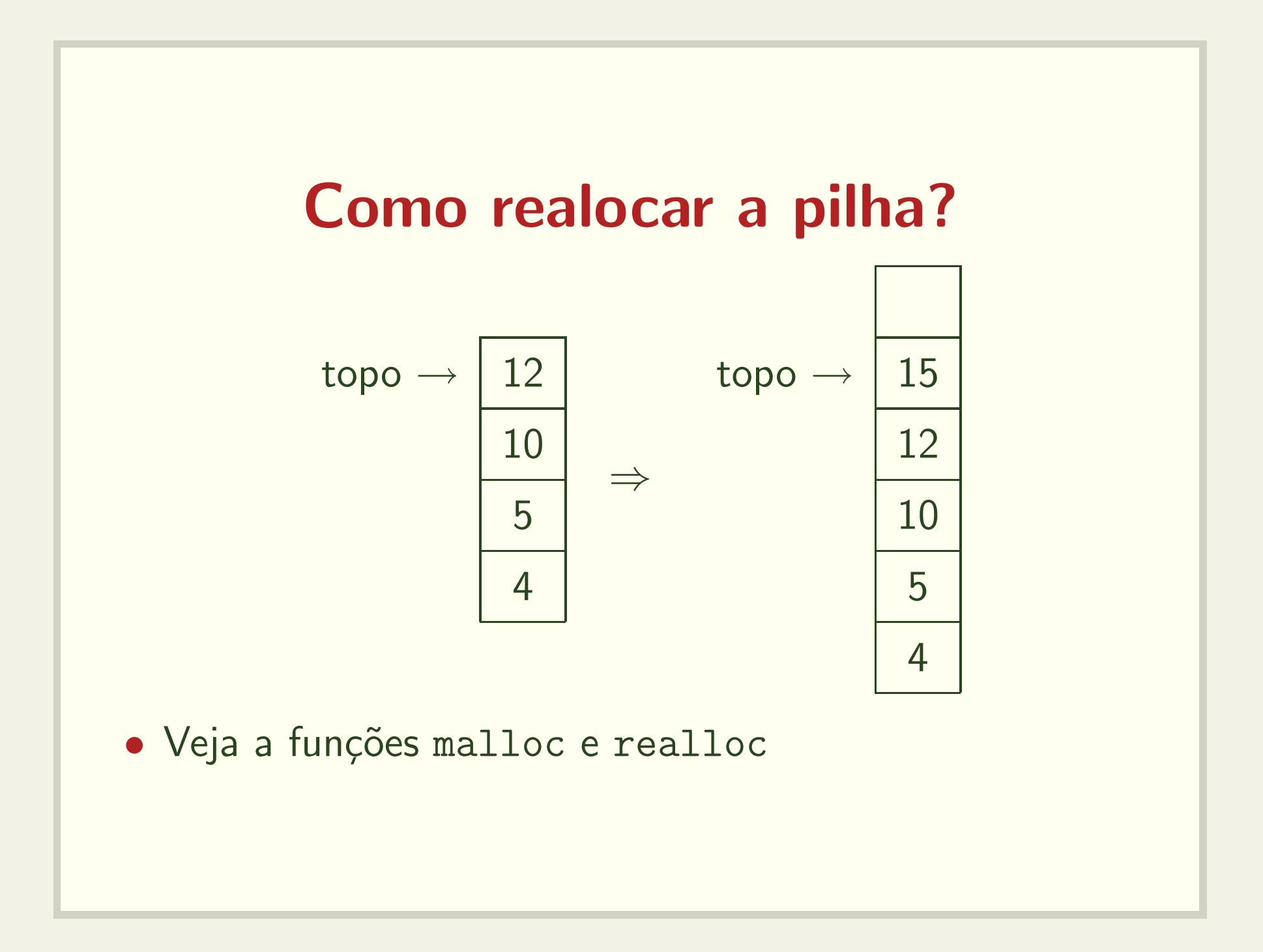

## Balanceamento de parênteses

- ([]){}{[] } Cadeia balanceada
- ([ Cadeia incompleta
- ([} Símbolos imcompatíveis
- ) Falta abre parênteses.
- (!#@ Caracter inválido.